# **AutoCAD Crack Full Version For PC**

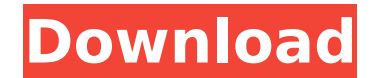

### **AutoCAD Crack [32|64bit] Latest**

A user uses a mouse to draw and edit objects. In the right-hand toolbar there are tools to create and edit objects and components, such as lines, arcs, planes, circles, spheres, arcs, ellipses, and 3D solids. All AutoCAD Activation Code functions can be accessed via the keyboard, and there are hotkeys for most common commands. All drawing tools except line drawing are available to create and edit objects or components, and there are tools to remove objects and parts of objects. The layers feature is used to show or hide objects in a drawing. As AutoCAD Crack is a purely vectorbased application, it can be used to create layouts for construction projects. This makes it useful for architects and civil engineers. AutoCAD is the basis of Autodesk Inventor. The two applications can create similar and even identical drawings. AutoCAD User Guide AutoCAD 2018 User Guide (pdf) AutoCAD 2019 User Guide (pdf) AutoCAD 2019 User Guide (pdf) AutoCAD 2012 User Guide (pdf) AutoCAD 2016 User Guide (pdf) AutoCAD 2017 User Guide (pdf) AutoCAD 2018 User Guide (pdf) AutoCAD LT 2018 User Guide (pdf) AutoCAD LT 2019 User Guide (pdf) AutoCAD LT 2019 User Guide (pdf) AutoCAD LT 2018 User Guide (pdf) AutoCAD LT 2019 User Guide (pdf) AutoCAD LT 2019 User Guide (pdf) AutoCAD LT 2019 User Guide (pdf) AutoCAD LT 2019 User Guide (pdf) AutoCAD LT 2019 User Guide (pdf) AutoCAD LT 2019 User Guide (pdf) AutoCAD LT 2019 User Guide (pdf) AutoCAD LT 2019 User Guide (pdf) AutoCAD LT 2019 User Guide (pdf) AutoCAD LT 2019 User Guide (pdf) AutoCAD LT 2019 User Guide (pdf) AutoCAD LT 2019 User Guide (pdf) AutoCAD LT 2019 User Guide (pdf) AutoCAD LT 2019 User Guide (pdf)

#### **AutoCAD [Win/Mac]**

Applications List of AutoCAD applications: Internet In the past, the Internet has provided a great deal of information on the functions of AutoCAD, and to a lesser extent, other Autodesk products. However, due to the lack of proper copyright information, the vast majority of AutoCAD web pages have been posted with infringing copies of Autodesk's original documentation. As of 2006, only a few sites may be found on the web which have useful information on Autodesk products, and those which have been found are often only available on search engines. AutoCAD is the most popular CAD software for internet as it is free, easy to use and users are able to find many AutoCAD tips, tricks and tutorials all over the web. It also runs on any operating system, including Windows, Linux and Mac, so it has broad internet support. Most people who have never used AutoCAD before often sign up for a free 14-day trial before buying. They usually can find a system with a lot of tutorials in the first few days, as a lot of students, educators and computer enthusiasts use the software as a part of their education or work. If they decide to buy it, they can usually find some good guides on the Net that help them get the most out of their product. See also List of 3D graphics software List of graphics software List of 2D graphics software References External links Category:1996 software Category:CAD software for Windows Category:CAD software for Linux Category:CAD software for macOS Category:CAD software Category:Freeware Category:Formerly

proprietary software Category:Inventive products of the United States Category:Raster graphics editorsAn integrated care pathway for the assessment, support, and education of patients with hypertension and diabetes in primary care: a national quality improvement programme. We aimed to develop an integrated care pathway (ICP) for the management of patients with hypertension and diabetes in primary care in the UK, the primary focus of which was to support patients to attain and maintain control of blood pressure and glucose levels, and to support and facilitate patients' progression through primary care and secondary care. A survey was carried out to identify successful initiatives and a review of international literature. The programme was developed in three phases: an initial development phase, a feasibility phase ca3bfb1094

#### **AutoCAD**

Click "Create". Choose the download file path and hit the OK button. Wait till the creation process ends. How to install Locate the downloaded file folder from the file manager and press and hold the Ctrl+Alt keys and drag it to the desktop (C:\Desktop) How to use the Autocad-01.exe Click the button to run the program. The launching window is shown, click "Install" button. Go to the next steps. How to use the Autocad-02.exe Click "Autocad2", then the launching window will appear. Press Enter to launch Autocad A: The autocad files in the archive have to be extracted (usually) and the Autocad folder in the Autocad application directory have to be copied to the autocad application directory (which is usually found under "Program Files\Autodesk\Autocad 2014" or "C:\Program Files (x86)\Autodesk\Autocad 2014". So, if you have to install Autocad for the first time, download the Autocad 1.0.0.1640 installer. If you have Autocad and want to update it: Go to Control Panel and choose "Autocad" from "All Control Panel Items" Click "Autocad 2" When the "Autocad 2" installer is opened, click "Install" The updated Autocad will appear in the Control Panel under "Autocad" as long as you didn't uncheck "Auto-update" A: Installing is easy. From the control panel Click Autocad Click on the "Autocad 2" icon Click the "Install" button It will start installing. If the Autocad 1 installer doesn't work, then go to Control Panel Click Autocad Click on the "Autocad 2" icon Click the "Autocad 2" icon package org.bouncycastle.asn1.x509; import org.bouncycastle.asn1.ASN1EncodableVector; import org.bouncycastle.asn1.ASN1Integer; import org.bouncycastle.asn1.

#### **What's New in the?**

Drawer Namespace: A new namespace called Drawer with Drawer Name Extension allows you to assign a name to each of your drawings in the Drawer. You can rename the Drawer with the assignment of a drawer name for each Drawing that you make. When you create or open an.rxd file, the file automatically assigns the name to the folder. You can also use this feature to create your own custom template library. You can assign a name to all the drawings in a template. When the user opens a.rxd file, it creates a new folder and opens the drawing, the new folder name is then used as the name of the new drawing. (video: 3:15 min.) MasterDraw: The tool of the future, your MasterDraw. Create a template with a drawing and make edits to the template in a simplified way, while editing the drawing directly. Take advantage of our next-generation refactoring technology, which allows you to detect changes to the drawing without having to reparse. You can be sure that all drawings in the template will be updated. With MasterDraw, you can work directly with the drawing and directly make changes to the drawing. Your changes are detected and in turn, are applied to all the drawings in the template. (video: 4:35 min.) Parameter Editor: The Editor with Parameter Control provides drag-and-drop editing of drawings that support parametric constraints. Add, delete and modify parameter constraints, without leaving the drawing. Control the updated results by selecting, inserting, deleting, and rearranging parametric constraints in the drawing (video: 1:42 min.) The Microsoft® AutoCAD® Developer Platform 2019 update is available now. Register your interest here to get an update in the next few weeks. AutoCAD® LT, AutoCAD® LT 2020, AutoCAD® LT 2023, AutoCAD LT 2020 Architectural and MEP Edition, AutoCAD LT 2020 Powerhouse Edition, AutoCAD® LT 2020 Architectural Edition, AutoCAD® LT 2020 Architectural and MEP Edition, AutoCAD LT 2023, AutoCAD LT 2020 Architectural and MEP Edition, and AutoCAD LT 2020 Powerhouse Edition are all supported on Windows 10, Windows Server® 2016, and Windows Server 2019.Election 2016: How Millennials are Shaping the Future of the European Parliament Millennials in Europe are at the

## **System Requirements For AutoCAD:**

\*All minimum system requirements must be met in order to play. Note: All drivers are provided on the CD. System requirements may be found in a printed manual, or by visiting GOG.com. \*Please note: All important requirements are addressed in the included manual. See the included manual for more details about installation and system requirements. Product information and manual, including technical specifications are available for download here. Nier: Automata™ Guidebook (PDF)

Related links:

<https://www.papershoot.com/wp-content/uploads/ferrinny.pdf> [https://orangehive.in/wp](https://orangehive.in/wp-content/uploads/2022/07/AutoCAD_Crack___Registration_Code_Free_Download_Updated_2022.pdf)[content/uploads/2022/07/AutoCAD\\_Crack\\_\\_\\_Registration\\_Code\\_Free\\_Download\\_Updated\\_2022.pdf](https://orangehive.in/wp-content/uploads/2022/07/AutoCAD_Crack___Registration_Code_Free_Download_Updated_2022.pdf) [https://leidenalumni.id/wp-content/uploads/2022/07/AutoCAD\\_\\_Crack\\_\\_License\\_Keygen\\_Download\\_April2022.pdf](https://leidenalumni.id/wp-content/uploads/2022/07/AutoCAD__Crack__License_Keygen_Download_April2022.pdf) <http://pepsistars.com/autocad-crack-serial-key-free-2/> <https://remcdbcrb.org/wp-content/uploads/2022/07/AutoCAD-39.pdf> <https://www.hhlacademy.com/advert/autocad-2022-24-1-crack-april-2022/> <https://www.touchegraphik.com/wp-content/uploads/2022/07/verwhi.pdf> [https://villamaremonti.com/wp-content/uploads/2022/07/AutoCAD\\_With\\_Registration\\_Code\\_Free\\_Download.pdf](https://villamaremonti.com/wp-content/uploads/2022/07/AutoCAD_With_Registration_Code_Free_Download.pdf) <http://asopalace.com/?p=12009> <https://livefitstore.in/advert/autocad-crack-2022/> [https://www.cr-comores.org/wp-content/uploads/2022/07/AutoCAD\\_Crack\\_\\_License\\_Key\\_Full\\_Final\\_2022.pdf](https://www.cr-comores.org/wp-content/uploads/2022/07/AutoCAD_Crack__License_Key_Full_Final_2022.pdf) <https://cloudxmedia.com/autocad-crack-license-keygen-free/> <https://engagementlandschaft.de/wp-content/uploads/2022/07/AutoCAD-36.pdf> [https://gulfscout.com/wp-content/uploads/2022/07/AutoCAD\\_\\_Crack\\_Torrent\\_Activation\\_Code\\_Download\\_Final\\_2022.pdf](https://gulfscout.com/wp-content/uploads/2022/07/AutoCAD__Crack_Torrent_Activation_Code_Download_Final_2022.pdf) [https://entrepreneurlifecompliance.com/wp](https://entrepreneurlifecompliance.com/wp-content/uploads/2022/07/AutoCAD_Crack_Product_Key_Full_Free_Download.pdf)[content/uploads/2022/07/AutoCAD\\_Crack\\_Product\\_Key\\_Full\\_Free\\_Download.pdf](https://entrepreneurlifecompliance.com/wp-content/uploads/2022/07/AutoCAD_Crack_Product_Key_Full_Free_Download.pdf) <https://brandadventureindonesia.com/wp-content/uploads/2022/07/AutoCAD-7.pdf> <https://drogueriaconfia.com/autocad-2017-21-0-crack-free-download-april-2022/> <https://josephinemarcellin.com/wp-content/uploads/2022/07/AutoCAD-23.pdf> <http://cuisinefavorits.online/?p=17694> <https://afribizkid.africa/wp-content/uploads/2022/07/claunik.pdf>